**CNC Simulator Crack PC/Windows (2022)**

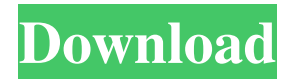

### **CNC Simulator License Key Full Download X64 [2022-Latest]**

Welcome to the world of CNC! With over 10 years of experience and more than 600,000 satisfied users, CNCSimulator is one of the best known and most respected tools available in the industry. It gives you the power to take your programming skills to the next level. Whether you are a CNC machinist or a software developer, the CNCSimulator is an invaluable tool that will help you communicate better with your CNC controller and machines. CNCSimulator uses DirectX to simulate the path of your CNC machine to preview your CNC program. DirectX is Microsoft's application programming interface (API), which enables your CNCSimulator program to work on any computer with Microsoft Windows. The CNCSimulator simulates 2D (XY plane) and 3D (XZ, YZ, and XYZ) displays, as well as the Lathe machine. You can configure your CNC machine, workpiece, tool, and the CNCSimulator tool (such as tool path, workpiece material, and tool diameter) before you begin. The CNCSimulator offers many functions that can help you get more from your CNC machine. You can directly enter points of the CNC path on screen, test your points, debug your program, simulate extrusion, simulate turning, simulate milling, simulate drilling, simulate boring, and simulate milling for three axes and for milling for four axes. What is new in this release: • New machine simulation: You can now simulate a Lathe machine that has a turning function, a drill, and a milling function. • New g-code highlighting: This new feature enables you to highlight the currently active command and view its parameters, which help you better debug your gcode. Installation Instruction for CNC Simulator Cracked 2022 Latest Version: After download, extract CNCSimulator.exe, and double-click CNCSimulator.exe to run the program. Then, the CNCSimulator will start installing. When the installation finishes, please restart the computer to run the program. Note: You may encounter a problem when you try to install the CNC Simulator Crack Mac, especially on an older computer. In addition to the above, you can download the CNCSimulator manual, located on our website, and follow the steps provided to get help for installing and setting up CNCSimulator. Is there a way to limit the amount of time

#### **CNC Simulator Crack Product Key Free Download (Latest)**

KeyMacro is a CNC programming application that allows you to write your own macros and to simulate the execution of your macros in a CNC program. The main window provides a rich, easy to use graphical environment that allows you to insert text, draw shapes and create numeric values. The inserted information can be reviewed or modified by clicking the edit button. Once you have completed a macro, it can be saved for future use or copied to the clipboard and pasted into other documents. Additionally, KeyMacro can import data from and export to CSV format, XML, PNG and XMP. It also allows you to convert any other file format to CSV or XML. Using the debug console mode, you can set break points, step through the program and evaluate the variables at every step. KeyMacro is a free-to-use program that offers you an easy solution to your CNC programming needs. KEYMAN Description: KeyMan is a CNC programming application that allows you to program your own macros. It is the best choice if you want to create any custom CNC programs, including trigonometric functions, conditional macros and conditional loops. KeyMan uses plain text and simple commands to allow you to create a complex program that can be easily read and understood by anyone. KeyMan provides you with a graphical user interface that allows you to insert text, shapes and numeric values. It is also possible to modify the text, background and transparency of the window. KeyMan is a freeto-use program that offers you an easy solution to your CNC programming needs. HOW TO USE: The main application window consists of the Main Window and the Palette Window. The Main Window is designed to let you insert, manage and modify texts, shapes, numerical values and graphics. You can view the value of the text or shape you inserted at any time by clicking the Edit button. The Palette Window enables you to insert buttons, macros and other objects. It can be moved around the screen using the click and drag method. The items in the palette can be dragged to the Main Window and to the workspace as well. If you need to insert a macro, simply drag the red cross icon from the Palette to the Main Window. The Macro editing window appears and it will guide you through the process. Once you have created a macro, you can save it or close the editing window and it will remain in your current context. The results of a macro can be 77a5ca646e

# **CNC Simulator Crack+ License Key [April-2022]**

#### **What's New In CNC Simulator?**

CNC Simulator is a comprehensive utility that enables you to simulate a Computer Numerical Control (CNC) machine. It is designed to assist machinists in learning about g-code writing and CNC programming, while also providing them with a way to test their instructions and commands. The application features an intuitive interface, comprising two separate panes, one for writing the g-code and the other for previewing the result. The 2D simulation enables you to view the path that the CNC lathe machine follows as the instructions are executed one by one. Alternatively, you can preview the result of the CNC program in 3D using the OpenGL technology. The currently active command is highlighted, so that you can easily find any error that might occur and the operation parameters can be viewed in the main window. The debugging mode allows you to identify execution errors in your code. The main window comprises options for controlling the simulation playback, enabling you to start, pause or stop the procedure, as well as jump forward to a new step. The built-in code editor features syntax highlighting, line numbering, auto completion and reformatting, allowing you to customize the font style and the coding colors for both the text editor and the debugging window for break and execution points. In addition to this, you can modify the appearance of the workpiece, the simulator screen background and its effects. CNC Simulator can be used in automation engineering for debugging and testing gcode programs and viewing the path of the Lathe machine prior to proceeding to the implementation process. By allowing you to view the simulation side by side with the code, it helps you quickly identify errors and wrong configurations that can result in making the workpiece useless.

## **System Requirements For CNC Simulator:**

Microsoft Windows 7 / Windows 8.1 / Windows 10 1024 x 768 minimum resolution 16MB of RAM NVIDIA GTX 460 / ATI HD5850 / Intel HD3000 Anti-Aliasing: 4XMSAA, TXAA or FXAA. DX11. V-Sync: Off DirectX: 10. Texture Filtering: On Harddisk: 100 MB Free Harddisk Space How to Download: Click the Download Button below

[http://texocommunications.com/wp-content/uploads/2022/06/JE\\_Editor.pdf](http://texocommunications.com/wp-content/uploads/2022/06/JE_Editor.pdf) <https://tarpnation.net/blur-for-chrome-crack-full-product-key/> <https://www.balancequeen.com/isyncer-crack-free-download-3264bit/> <https://k22.be/wp-content/uploads/2022/06/karmdari.pdf> <https://techfaqs.org/wp-content/uploads/2022/06/marlep.pdf> <https://72bid.com?password-protected=login> <https://fystop.fi/regex-auto-builder-professional-edition-crack-with-keygen-mac-win/> <https://amosfitnessandfood.com/wp-content/uploads/2022/06/makall.pdf> <https://tripety.com/wp-content/uploads/2022/06/kelyane.pdf> <https://siddhaastrology.com/wp-content/uploads/2022/06/audralo.pdf>